## View a General Billing Invoice

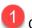

## $m{1}$ Click the **General Billing** button in the left banner.

| styler               |                                                                                                    |  |  |  |  |  |  |
|----------------------|----------------------------------------------------------------------------------------------------|--|--|--|--|--|--|
|                      | Welcome to Citizen Self Service                                                                                                    |  |  |  |  |  |  |
| Home                 | Announcements                                                                                                    |  |  |  |  |  |  |
| Citizen Self Service | Welcome to the City of Naperville Munis Citizen Self Service (CSS) Portal. Please use this portal to view and pay general (non-utility) bills and to purchase garbage and/or recycling carts from the City of Naperville. |  |  |  |  |  |  |
| General Billing      | This portal cannot be used to view or pay utility bills. If you would like to pay a utility bill, please click the following link: Pay A Utility Bill                                                                     |  |  |  |  |  |  |
|                      | If you have questions about a bill or how to use the portal, please contact the City of Naperville Finance Department at (630) 420-6059 or via email at css@naperville.il.us.                                             |  |  |  |  |  |  |
| Other Services       | The Finance Department call center (630-420-6059) is open:                                                                                                    |  |  |  |  |  |  |
|                      | Monday, Tuesday. Thursday and Friday from 7:30 am to 5:00 pm Wednesday from 10:00 am to 2:00 pm.                                                                                                    |  |  |  |  |  |  |
|                      | If you send an email to css@naperville.il.us, the email will be converted to a request in the City's Help Center and will be responded to by a Finance staff member within two (2) business days.                         |  |  |  |  |  |  |
|                      |                                                                                                    |  |  |  |  |  |  |
|                      |                                                                                                    |  |  |  |  |  |  |
|                      | Profile Information                                                                                                    |  |  |  |  |  |  |
|                      | Profile information not found.                                                                                                    |  |  |  |  |  |  |
|                      |                                                                                                    |  |  |  |  |  |  |
|                      |                                                                                                    |  |  |  |  |  |  |

## 2 Click the Accounts button under General Billing.

| styler                   |                                                                                                    |
|--------------------------|----------------------------------------------------------------------------------------------------|
| Citizen Self Service     | General Billing<br>Customer Search                                                                                                    |
| General Billing          | To search for your account, please enter your Customer ID and the Bill (Invoice) Number from one of your bills.<br>Click the Resources icon in the upper right corner to view an example bill and locate your Customer ID and Bill Number. |
| Accounts 2<br>Contact Us | Customer Number *                                                                                                    |
| Other Services           | Bill number *                                                                                                    |
|                          | Remember these values                                                                                                    |
|                          | Search Reset                                                                                                    |
|                          |                                                                                                    |

<sup>3</sup>Find the Customer ID you want to view and click the blue **Manage Bills** link.

| 🔆 tyler         |                                    | THE STATE | (0)      |       | • |
|-----------------|------------------------------------|-----------|----------|-------|---|
|                 | General Billing<br>Linked Accounts |           |          |       |   |
| General Billing | Select from your linked accounts   |           |          |       |   |
| Accounts        | Link to Account                    | <br>      |          |       |   |
| Contact Us      | Customer ID                        | Location  | Manage   |       |   |
| Other Services  |                                    | 3         | Manage B | Sills |   |
|                 |                                    |           |          |       |   |
|                 |                                    |           |          |       |   |
|                 |                                    |           |          | -     | _ |

The system will show all of the bills associated with the Customer ID. Find the bill you want to view and click the blue **Details** link.

| 🔆 tyler                    |                                             |                |                                                                                                    |                                                                                                    |             |              |             | )              | (0)               | <b>b 4</b> |
|----------------------------|---------------------------------------------|----------------|----------------------------------------------------------------------------------------------------|----------------------------------------------------------------------------------------------------|-------------|--------------|-------------|----------------|-------------------|------------|
| Citizen Self Service       | General<br>Manage B                         |                |                                                                                                    |                                                                                                    |             |              |             |                |                   |            |
| General Billing            | Customer nan                                | ne             | Contraction of Contraction                                                                                                    |                                                                                                    |             |              |             |                |                   |            |
| Accounts                   | Address                                     |                | 10 March 10 March 10 | Contract of the second second s |             |              |             |                |                   |            |
| Contact Lis                | Customer nur                                | mber           | 100                                                                                                    |                                                                                                    |             |              |             |                |                   |            |
| Contact Us 2 Bill(s) found |                                             |                |                                                                                                    |                                                                                                    |             |              |             | bill years     | 2018 to 2026 only |            |
| Manage Bills               | Pay                                         | Bill Number    | Bill Type                                                                                                    | Pay By                                                                                                    |             | Total Unpaid | Balance Due | Details        |                   |            |
| Customer Information       |                                             | 5298           | CLAIMS                                                                                                    | 7/2/2021                                                                                                    |             | \$250.00     | \$250.00    | <u>Details</u> |                   |            |
| Other Services             |                                             | 25             | CLAIMS                                                                                                    | 7/2/2021                                                                                                    |             | \$250.00     | \$250.00 *  | <u>Details</u> | 4                 |            |
|                            | As of Date<br>Total Unpaid<br>Total Balance | Due            | 6/15/2021<br>500.00<br>500.00                                                                                                    |                                                                                                    |             |              |             |                |                   |            |
|                            | * pending web                               | payment exists |                                                                                                    |                                                                                                    | Add to Cart |              |             |                |                   |            |

## 5 Click the blue **View Bill Image** link to view an electronic copy of the bill.

| styler                               |                                                         |                         |           |                 | ¥                              |
|--------------------------------------|---------------------------------------------------------|-------------------------|-----------|-----------------|--------------------------------|
|                                      | General Billing<br>Bill Detail                          |                         |           |                 |                                |
| General Billing                      | Customer name                                           | territory of the second |           |                 |                                |
| Accounts                             | Address                                                 | 10 March 10             |           |                 |                                |
| Contact Us                           | Customer number                                         | 1000                    |           |                 |                                |
|                                      |                                                         |                         |           | View bill image | 5                              |
| Manage Bills<br>Customer Information | As of Date                                              |                         | 6/15/2021 |                 | •                              |
|                                      | Bill Year                                               |                         | 2021      |                 |                                |
| Other Services                       | Bill Number                                             |                         | 25        |                 |                                |
|                                      |                                                         |                         |           |                 |                                |
|                                      | Charge Code                                             | Description             |           |                 | <u>View payments</u><br>Amount |
|                                      | TRECLM                                                  | TREE DAMAGE             | CLAIM     |                 | \$250.00                       |
|                                      | SUBTOTAL                                                |                         |           |                 | \$250.00                       |
|                                      | Payments **                                             |                         |           |                 | \$0.00                         |
|                                      | Total Unpaid Balance                                    |                         |           |                 | \$250.00                       |
|                                      | TOTAL DUE                                               |                         |           |                 | \$250.00                       |
|                                      | **Pending web payments (not reflected in the total due) |                         |           |                 | \$125.00                       |
|                                      |                                                         |                         |           |                 |                                |

The system will return an electronic copy of the bill.

| ≡ | DocumentViewer.ashx | 1 / 1   -                                                                                                    | 100% +        | : 1               |             |                               |                                                                   |                |                                                        |   | Ŧ             | ē    | : |
|---|---------------------|----------------------------------------------------------------------------------------------------|---------------|-------------------|-------------|-------------------------------|-------------------------------------------------------------------|----------------|--------------------------------------------------------|---|---------------|------|---|
|   |                     | Promptly Send Payment<br>City of Naperville<br>400 S. Eagle St.<br>PO Box 3020<br>Naperville, IL 60566-70<br>630-420-6059 |               |                   |             | Invo                          | Date<br>ice Number<br>tomer Number                                |                | INVOICE<br>REMIT PORTION<br>06/02/2021<br>25<br>\$0.00 | 0 | Popen in Acro | obat | × |
|   | ,                   | EXAMPLE CUSTO                                                                                                    | MER           | TURN THE PORTION  |             | Due<br>Inve<br>TI<br>00000182 | e Date<br>pice Total Due<br>his account is due and<br>20234000000 | Allow 7 days   | for Mail Payment.                                      |   |               |      |   |
|   |                     | EXAMPLE CUSTOMER                                                                                                    | 06/02/2021    | 25                | BER         | \$0.00                        | 07/02/2021                                                        |                | \$250.00                                               |   |               |      |   |
|   |                     | DESCRIPTION<br>TREE DAMAGE CLAIM                                                                                          | QUANTITY<br>1 | PRICE<br>\$250.00 | UOM<br>EACH | S250.00                       | ADJUSTED<br>\$0.00                                                | PAID<br>\$0.00 | \$250.00                                               |   |               |      |   |
|   |                     | EXAMPLE BILUNVOICE                                                                                                    |               |                   |             | Invoice                       | Total:                                                            | \$250          | .00                                                    |   |               |      |   |